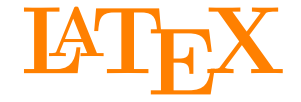

<span id="page-0-1"></span>Johannes und Malte auf der MetaNook 2015

<span id="page-0-0"></span>18:00 Uhr **Einführung** 19:00 Uhr **Abschlussarbeiten setzen** 21:00 Uhr

**[Zeichnen mit Ti](#page-0-0)kZ** 22:00 Uhr **Präsentationen mit BEAMER**

#### <span id="page-1-0"></span>**Ziele dieses Vortrags**

- **1.** TikZ kennen und lieben lernen.
- **2.** Pfade mit TikZ zeichnen können.
- **3.** Das Konzept von Knoten und deren Positionierung verstehen.
- **4.** Fortgeschrittene Verwendung von TikZ kennen lernen.

## **Inhalt dieses Vortrags**

#### **[Einführung](#page-4-0)**

[Verwendung](#page-7-0) [Pfade](#page-8-0) [Knoten](#page-21-0)

#### **[Graphen](#page-24-0)**

[Knoten](#page-25-0) [Automaten](#page-37-0) [Bäume](#page-40-0)

#### **[Fortgeschrittene Verwendung](#page-45-0)**

[Funktionen plotten](#page-46-0) [Showcase](#page-51-0)

## **Website**

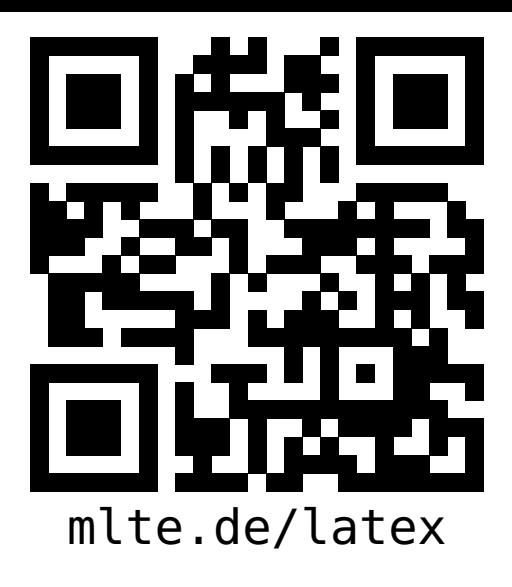

**LATEX [Zeichnen mit](#page-0-1) TikZ**

**Malte & Johannes**

#### **[Ziele und Inhalt](#page-1-0)**

- **[Einführung](#page-4-0)**
- **[Verwendung](#page-7-0) [Pfade](#page-8-0)**
- **[Knoten](#page-21-0)**
- **[Graphen](#page-24-0)**
- **[Knoten](#page-25-0)**
- **[Automaten](#page-37-0)**
- **[Bäume](#page-40-0)**

**[Fortgeschrittene](#page-45-0) Verwendung [Funktionen plotten](#page-46-0) [Showcase](#page-51-0)**

**[Zusammenfassung](#page-60-0)**

- diese Präsentation, das Skript zum Vortrag,
- Beispieldokumente, Links zu weiteren Quellen und
- $\blacktriangleright$  der Link zum Github-Repository

# <span id="page-4-0"></span>**[Einführung](#page-4-0)**

**Johannes**

#### $\blacktriangleright$  TikZ ist kein Zeichenprogramm, dient aber zum Zeichnen von Grafiken mit LATFX.

- $\triangleright$  TikZ ist ein Makropaket für T<sub>F</sub>X bzw. LAT<sub>F</sub>X.
- $\triangleright$  TikZ verfügt über eine sehr ausführliche und gute Anleitung.

**LATEX [Zeichnen mit](#page-0-1) TikZ**

**Malte & Johannes**

#### **[Ziele und Inhalt](#page-1-0)**

**[Einführung](#page-4-0)**

**[Verwendung](#page-7-0) [Pfade](#page-8-0) [Knoten](#page-21-0)**

**[Graphen](#page-24-0)**

**[Knoten](#page-25-0)**

**[Automaten](#page-37-0)**

**[Bäume](#page-40-0)**

**[Fortgeschrittene](#page-45-0) Verwendung**

**[Funktionen plotten](#page-46-0) [Showcase](#page-51-0)**

**[Zusammenfassung](#page-60-0)**

#### **Ein erstes Beispiel**

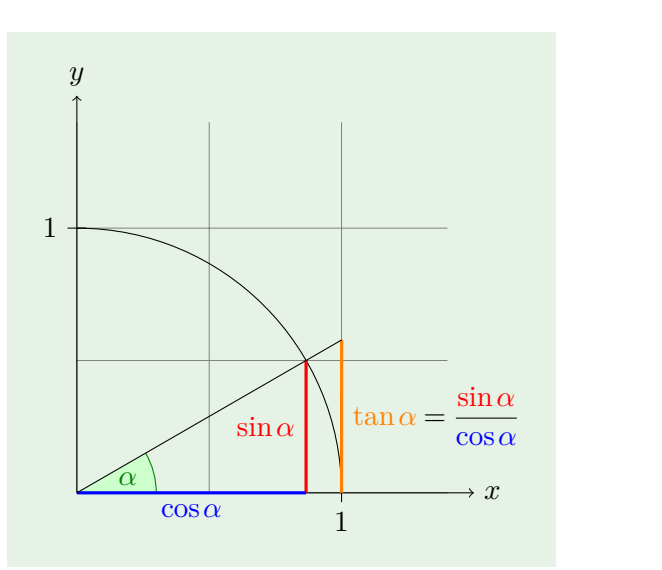

**LATEX [Zeichnen mit](#page-0-1) TikZ**

**Malte & Johannes**

**[Ziele und Inhalt](#page-1-0)**

**[Einführung](#page-4-0)**

**[Verwendung](#page-7-0) [Pfade](#page-8-0) [Knoten](#page-21-0)**

**[Graphen](#page-24-0)**

**[Knoten](#page-25-0)**

**[Automaten](#page-37-0)**

**[Bäume](#page-40-0)**

**[Fortgeschrittene](#page-45-0) Verwendung**

**[Funktionen plotten](#page-46-0)**

**[Showcase](#page-51-0)**

**[Zusammenfassung](#page-60-0)**

## <span id="page-7-0"></span>**TikZ verwenden**

Wir beginnen mit  $\Box$  einem Winkel.

```
\documentclass{scrartcl}
\usepackage{tikz}
\usetikzlibrary{intersections}
\begin{document}
 Wir beginnen mit
  \begin{tikzpicture}
    \draw (0,0) -- (1.5,0);
    \draw (0,0) -- (0,1.5);
  \end{tikzpicture}
  einem Winkel.
\end{document}
```
**LATEX [Zeichnen mit](#page-0-1) TikZ Malte & Johannes [Ziele und Inhalt](#page-1-0) [Einführung](#page-4-0) [Verwendung](#page-7-0) [Pfade](#page-8-0) [Knoten](#page-21-0) [Graphen](#page-24-0) [Knoten](#page-25-0) [Automaten](#page-37-0) [Bäume](#page-40-0) [Fortgeschrittene](#page-45-0) Verwendung [Funktionen plotten](#page-46-0) [Showcase](#page-51-0) [Zusammenfassung](#page-60-0)**

## <span id="page-8-0"></span>**Pfade**

- $\blacktriangleright$  Ein Pfad ist eine Folge von Koordinaten.
	- Inks unten ist der Ursprung  $(0,0)$ ,
	- ► die erste Koordinate geht nach rechts und
	- $\blacktriangleright$  die zweite Koordinate geht nach oben.
- ► Eine Linie wird mit -- gezeichnet.
- ▶ Relative Koordinaten beginnen mit ++.

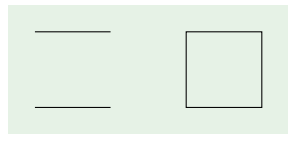

#### **\begin{tikzpicture}**

#### **\draw**

$$
(0,0) -- ++(1,0) ++(0,1) -- ++(-1,0)
$$
  
(2,0) rectangle (3,1);  
 $(end{$ trickzpicture)

**LATEX [Zeichnen mit](#page-0-1) TikZ**

**Malte & Johannes**

**[Ziele und Inhalt](#page-1-0)**

**[Einführung](#page-4-0)**

**[Verwendung](#page-7-0)**

**[Pfade](#page-8-0)**

**[Knoten](#page-21-0)**

**[Graphen](#page-24-0)**

**[Knoten](#page-25-0)**

**[Automaten](#page-37-0)**

**[Bäume](#page-40-0)**

**[Fortgeschrittene](#page-45-0) Verwendung**

**[Funktionen plotten](#page-46-0)**

**[Showcase](#page-51-0)**

**[Zusammenfassung](#page-60-0)**

## **Gitterpfade**

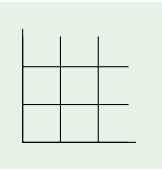

#### **\begin{tikzpicture}**

```
\draw[step=0.5cm]
  (0,0) grid (1.4,1.4);
```
 $\frac{dim((0,0)) - (1.5,0)}{$ **\draw** (0,0) -- (0,1.5); **\end{tikzpicture}**

**LATEX [Zeichnen mit](#page-0-1) TikZ**

**Malte & Johannes**

**[Ziele und Inhalt](#page-1-0)**

**[Einführung](#page-4-0)**

**[Verwendung](#page-7-0)**

**[Pfade](#page-8-0)**

**[Knoten](#page-21-0)**

**[Graphen](#page-24-0)**

**[Knoten](#page-25-0)**

**[Automaten](#page-37-0)**

**[Bäume](#page-40-0)**

**[Fortgeschrittene](#page-45-0) Verwendung**

**[Funktionen plotten](#page-46-0)**

**[Showcase](#page-51-0)**

**[Zusammenfassung](#page-60-0)**

## **Skalierung**

**LATEX [Zeichnen mit](#page-0-1) TikZ**

**Malte & Johannes**

**[Ziele und Inhalt](#page-1-0)**

**[Einführung](#page-4-0)**

**[Verwendung](#page-7-0)**

**[Pfade](#page-8-0)**

**[Knoten](#page-21-0)**

**[Graphen](#page-24-0)**

**[Knoten](#page-25-0)**

**[Automaten](#page-37-0)**

**[Bäume](#page-40-0)**

**[Fortgeschrittene](#page-45-0) Verwendung**

**[Funktionen plotten](#page-46-0)**

**[Showcase](#page-51-0)**

**[Zusammenfassung](#page-60-0)**

**[Ausblick](#page-62-0)**

```
\begin{tikzpicture}[scale=2]
  \draw[step=0.5cm]
    (0,0) grid (1.4,1.4);
  \draw (0,0) -- (1.5,0);
```
**\draw** (0,0) -- (0,1.5); **\end{tikzpicture}**

## **Stile**

```
\begin{tikzpicture}[scale=2]
  \draw[step=0.5cm,gray,very thin]
    (0,0) grid (1.4,1.4);
```
**\draw** (0,0) -- (1.5,0); **\draw** (0,0) -- (0,1.5); **\end{tikzpicture}**

**LATEX [Zeichnen mit](#page-0-1) TikZ Malte & Johannes**

**[Ziele und Inhalt](#page-1-0)**

**[Einführung](#page-4-0)**

**[Verwendung](#page-7-0)**

**[Pfade](#page-8-0)**

**[Knoten](#page-21-0)**

**[Graphen](#page-24-0)**

**[Knoten](#page-25-0)**

**[Automaten](#page-37-0)**

**[Bäume](#page-40-0)**

**[Fortgeschrittene](#page-45-0) Verwendung**

**[Funktionen plotten](#page-46-0)**

**[Showcase](#page-51-0)**

**[Zusammenfassung](#page-60-0)**

## **Pfeilspitzen**

```
\begin{tikzpicture}[scale=2]
  \draw[step=0.5cm,gray,very thin]
     (0,0) grid (1.4,1.4);
  \begin{bmatrix} -1 & 0 & 0 \end{bmatrix} (0,0) -- (1.5.0);
  \draw[->] (0,0) -- (0,1.5);
```
**\end{tikzpicture}**

**LATEX [Zeichnen mit](#page-0-1) TikZ Malte & Johannes**

**[Ziele und Inhalt](#page-1-0)**

**[Einführung](#page-4-0)**

**[Verwendung](#page-7-0)**

**[Pfade](#page-8-0)**

**[Knoten](#page-21-0)**

**[Graphen](#page-24-0)**

**[Knoten](#page-25-0)**

**[Automaten](#page-37-0)**

**[Bäume](#page-40-0)**

**[Fortgeschrittene](#page-45-0) Verwendung**

**[Funktionen plotten](#page-46-0)**

**[Showcase](#page-51-0)**

**[Zusammenfassung](#page-60-0)**

**[Ausblick](#page-62-0)**

**2-13**

## **Bogenpfade**

**LATEX [Zeichnen mit](#page-0-1) TikZ Malte & Johannes [Ziele und Inhalt](#page-1-0) [Einführung](#page-4-0) [Verwendung](#page-7-0) [Pfade](#page-8-0) [Knoten](#page-21-0)**

**[Graphen](#page-24-0)**

**[Knoten](#page-25-0)**

**[Automaten](#page-37-0)**

**[Bäume](#page-40-0)**

**[Fortgeschrittene](#page-45-0) Verwendung**

**[Funktionen plotten](#page-46-0)**

**[Showcase](#page-51-0)**

**[Zusammenfassung](#page-60-0)**

**[Ausblick](#page-62-0)**

**\draw** % 0 bis 90 Grad, Radius 1 cm (1,0) arc (0:90:1cm) % 0 bis 30 Grad, Radius 3 mm (3mm,0pt) arc (0:30:3mm);

## **Farbig Zeichnen**

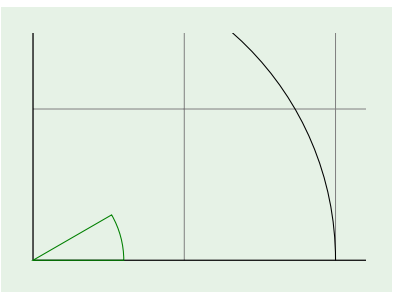

**\draw[**green!50!black**]** (0,0) -- (3mm,0pt) arc (0:30:3mm) -- cycle;

**LATEX [Zeichnen mit](#page-0-1) TikZ Malte & Johannes [Ziele und Inhalt](#page-1-0) [Einführung](#page-4-0) [Verwendung](#page-7-0) [Pfade](#page-8-0) [Knoten](#page-21-0) [Graphen](#page-24-0) [Knoten](#page-25-0) [Automaten](#page-37-0) [Bäume](#page-40-0) [Fortgeschrittene](#page-45-0) Verwendung [Funktionen plotten](#page-46-0) [Showcase](#page-51-0)**

**[Zusammenfassung](#page-60-0)**

## **Farbig Füllen**

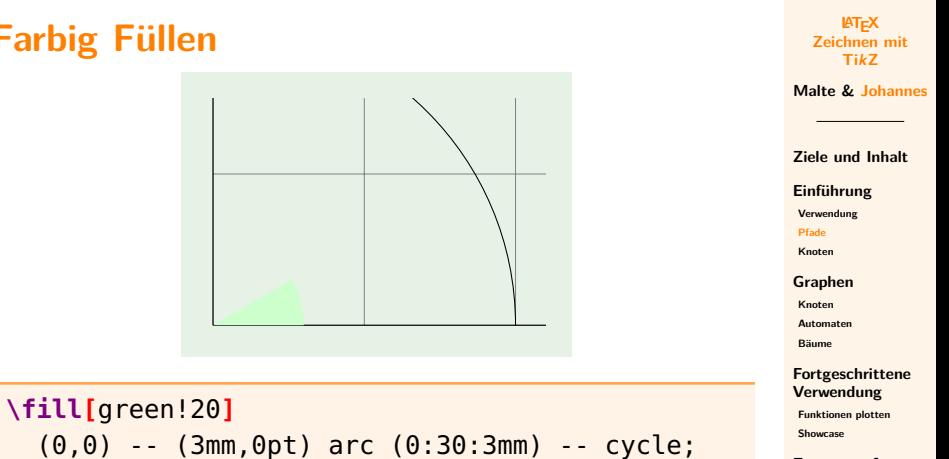

**[Zusammenfassung](#page-60-0)**

## **Farbig Zeichnen und Füllen**

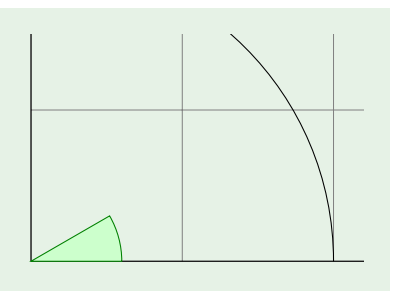

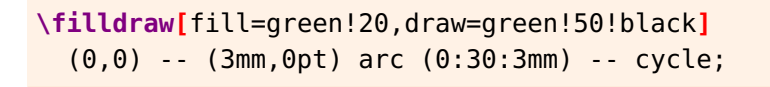

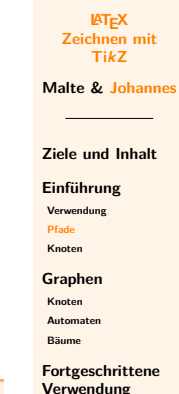

**[Funktionen plotten](#page-46-0)**

**[Showcase](#page-51-0)**

**[Zusammenfassung](#page-60-0)**

## **Polarkoordinaten und Schnittpunkte**

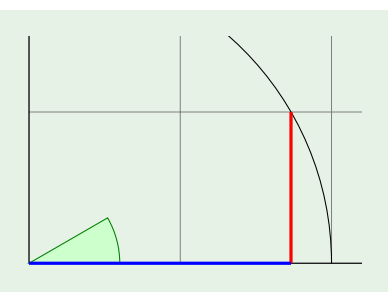

**\draw[**very thick,red**]**  $(30:1cm)$  --  $(30:1cm$  |- 0,0); **\draw[**very thick,blue**]**  $(0,0)$  --  $(30:1cm$  |- 0,0);

**LATEX [Zeichnen mit](#page-0-1) TikZ Malte & Johannes [Ziele und Inhalt](#page-1-0)**

**[Einführung](#page-4-0)**

**[Verwendung](#page-7-0)**

**[Pfade](#page-8-0)**

**[Knoten](#page-21-0)**

**[Graphen](#page-24-0)**

**[Knoten](#page-25-0)**

**[Automaten](#page-37-0)**

**[Bäume](#page-40-0)**

**[Fortgeschrittene](#page-45-0) Verwendung**

**[Funktionen plotten](#page-46-0)**

**[Showcase](#page-51-0)**

**[Zusammenfassung](#page-60-0)**

## **Schnittpunkte von Pfaden definieren**

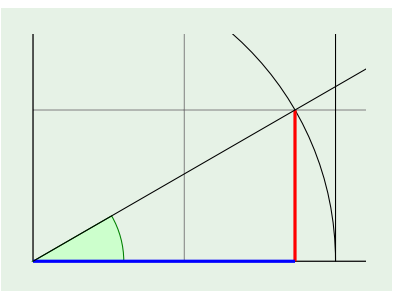

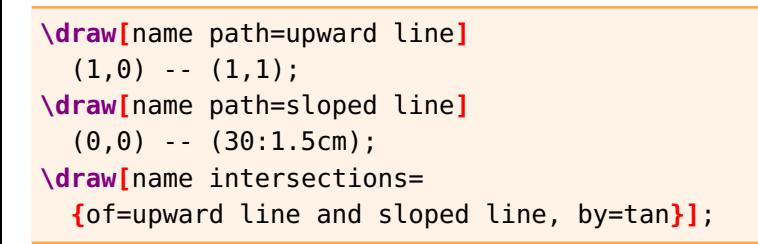

#### **LATEX [Zeichnen mit](#page-0-1) TikZ Malte & Johannes [Ziele und Inhalt](#page-1-0) [Einführung](#page-4-0)**

**[Verwendung](#page-7-0)**

**[Pfade](#page-8-0)**

**[Knoten](#page-21-0)**

**[Graphen](#page-24-0)**

**[Knoten](#page-25-0)**

**[Automaten](#page-37-0)**

**[Bäume](#page-40-0)**

**[Fortgeschrittene](#page-45-0) Verwendung**

**[Funktionen plotten](#page-46-0)**

**[Showcase](#page-51-0)**

**[Zusammenfassung](#page-60-0)**

#### **Unsichtbare Pfade**

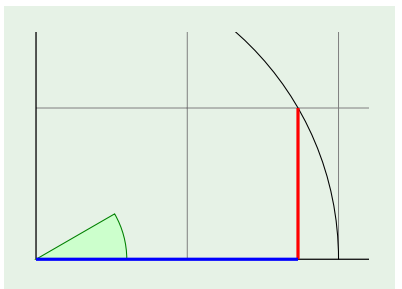

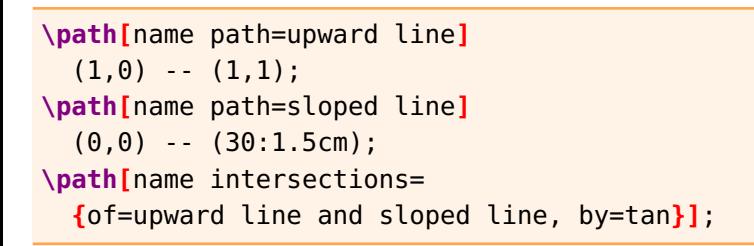

**LATEX [Zeichnen mit](#page-0-1) TikZ Malte & Johannes [Ziele und Inhalt](#page-1-0) [Einführung](#page-4-0) [Verwendung](#page-7-0) [Pfade](#page-8-0) [Knoten](#page-21-0) [Graphen](#page-24-0) [Knoten](#page-25-0) [Automaten](#page-37-0) [Bäume](#page-40-0)**

> **[Fortgeschrittene](#page-45-0) Verwendung**

**[Funktionen plotten](#page-46-0)**

**[Showcase](#page-51-0)**

**[Zusammenfassung](#page-60-0)**

## **Schnittpunkte von Pfaden verwenden**

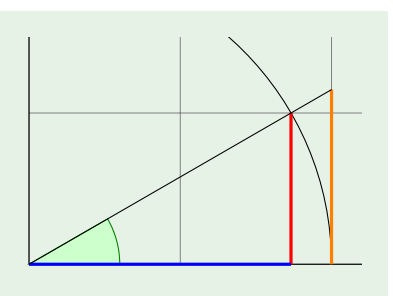

**\draw[**very thick,orange**]**  $(1,0)$  --  $(tan)$ ; **\draw**  $(0,0)$  --  $(tan)$ ;

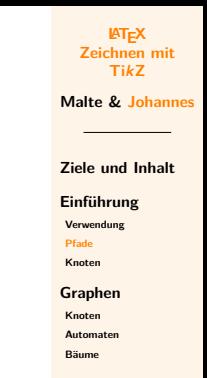

**[Fortgeschrittene](#page-45-0) Verwendung**

**[Funktionen plotten](#page-46-0)**

**[Showcase](#page-51-0)**

**[Zusammenfassung](#page-60-0)**

## <span id="page-21-0"></span>**Beschriftungen**

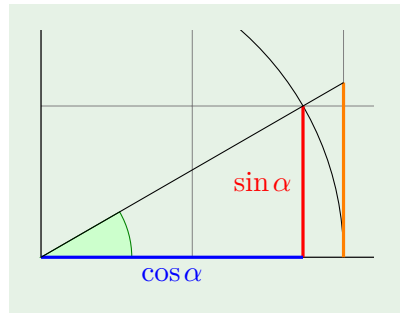

**\draw[**very thick,red**]** (30:1cm) -- node**[**left**] {**\$**\sin \alpha**\$**}** (30:1cm |- 0,0); **\draw[**very thick,blue**]** (0,0) -- node**[**below**] {**\$**\cos \alpha**\$**}** (30:1cm |- 0,0);

#### **LATEX [Zeichnen mit](#page-0-1) TikZ Malte & Johannes [Ziele und Inhalt](#page-1-0) [Einführung](#page-4-0) [Verwendung](#page-7-0) [Pfade](#page-8-0) [Knoten](#page-21-0)**

**[Graphen](#page-24-0)**

**[Knoten](#page-25-0)**

**[Automaten](#page-37-0)**

**[Bäume](#page-40-0)**

#### **[Fortgeschrittene](#page-45-0) Verwendung**

**[Funktionen plotten](#page-46-0)**

**[Showcase](#page-51-0)**

**[Zusammenfassung](#page-60-0)**

## **Beschriftungen der Achsen**

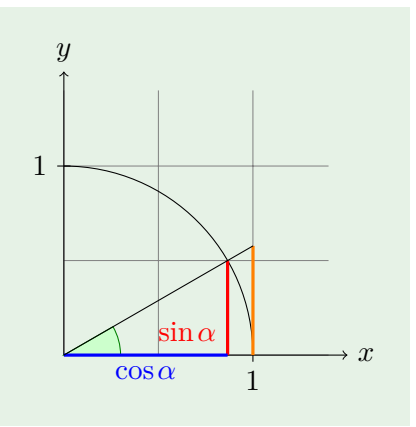

**LATEX [Zeichnen mit](#page-0-1) TikZ Malte & Johannes [Ziele und Inhalt](#page-1-0) [Einführung](#page-4-0) [Verwendung](#page-7-0) [Pfade](#page-8-0) [Knoten](#page-21-0) [Graphen](#page-24-0) [Knoten](#page-25-0) [Automaten](#page-37-0) [Bäume](#page-40-0) [Fortgeschrittene](#page-45-0) Verwendung [Funktionen plotten](#page-46-0) [Showcase](#page-51-0) [Zusammenfassung](#page-60-0) [Ausblick](#page-62-0)**

**\draw[**-**>]** (0,0) -- (1.5,0) node**[**right**] {**\$x\$**}**; **\draw[**-**>]** (0,0) -- (0,1.5) node**[**above**] {**\$y\$**}**; **\draw** (1,1pt) -- (1,-1pt) node**[**below**] {**\$1\$**}**; **\draw** (1pt,1) -- (-1pt,1) node**[**left**] {**\$1\$**}**;

**2-23**

## **Vollständiges Beispiel**

#### **examples/pfade.tex**

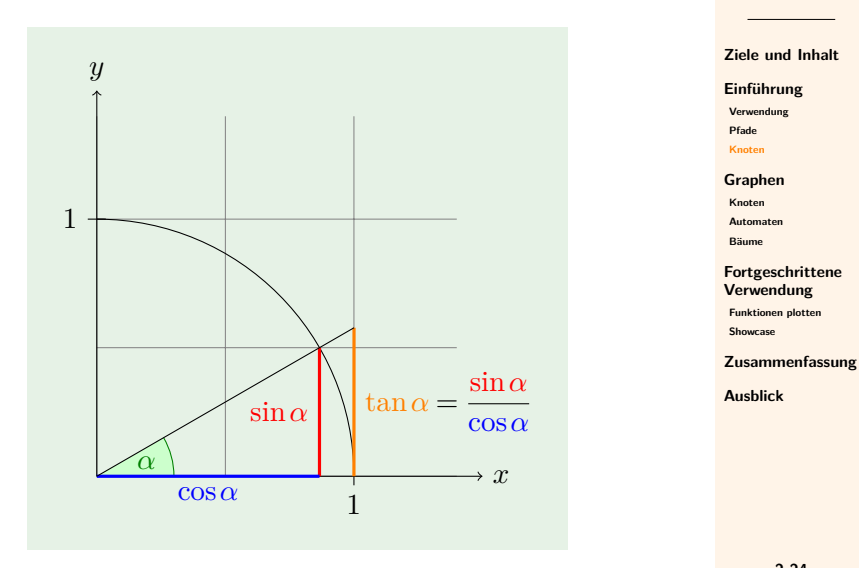

**LATEX [Zeichnen mit](#page-0-1) TikZ**

**Malte & Johannes**

**2-24**

<span id="page-24-0"></span>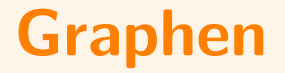

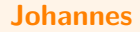

## <span id="page-25-0"></span>**Wofür Knoten?**

#### ▶ Wir können jetzt alles zeichnen.

- ▶ Viele Zeichnungen basieren auf Graphen, bestehen also aus Knoten und Kanten.
	- $\blacktriangleright$  Automaten
	- $\triangleright$  UML-Diagramme
	- $\blacktriangleright$  Stoffwechselwege
	- $\blacktriangleright$  Ablaufdiagramme
- **>** Solche Diagramme mit Kreisen und Linien zu zeichnen erzeugt unübersichtlichen und schlecht wartbaren **LATEX-Code.**

#### **LATEX [Zeichnen mit](#page-0-1) TikZ**

**Malte & Johannes**

**[Ziele und Inhalt](#page-1-0)**

**[Einführung](#page-4-0)**

**[Verwendung](#page-7-0)**

**[Pfade](#page-8-0)**

**[Knoten](#page-21-0)**

**[Graphen](#page-24-0)**

**[Knoten](#page-25-0)**

**[Automaten](#page-37-0)**

**[Bäume](#page-40-0)**

**[Fortgeschrittene](#page-45-0) Verwendung**

**[Funktionen plotten](#page-46-0) [Showcase](#page-51-0)**

**[Zusammenfassung](#page-60-0)**

#### **Ein zweites Beispiel**

#### **LATEX [Zeichnen mit](#page-0-1) TikZ**

**Malte & Johannes**

**[Ziele und Inhalt](#page-1-0)**

**[Einführung](#page-4-0)**

**[Verwendung](#page-7-0)**

**[Pfade](#page-8-0)**

**[Knoten](#page-21-0)**

**[Graphen](#page-24-0)**

**[Knoten](#page-25-0)**

**[Automaten](#page-37-0)**

**[Bäume](#page-40-0)**

**[Fortgeschrittene](#page-45-0) Verwendung**

**[Funktionen plotten](#page-46-0)**

**[Showcase](#page-51-0)**

**[Zusammenfassung](#page-60-0)**

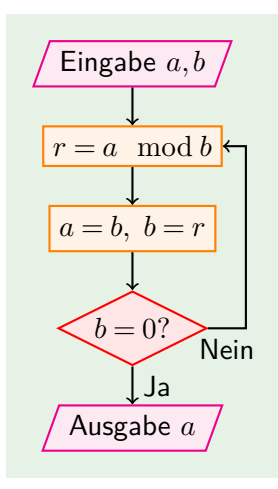

## **Knoten sind Pfadelemente.**

**[Pfade](#page-8-0)** Eingabe *a, b*  $r = a \mod b$  $a = b, b = r$ **\path** (0,4) node **{**Eingabe \$a,b\$**}** (0,3) node **{**\$r=a \mod b\$**}** (0,2) node **{**\$a=b,\ b=r\$**}** (0,1) node **{**\$b=0?\$**}** (0,0) node **{**Ausgabe \$a\$**}**;

Ausgabe *a*

 $b = 0?$ 

**[Zeichnen mit](#page-0-1) TikZ Malte & Johannes**

**LATEX**

**[Ziele und Inhalt](#page-1-0)**

**[Einführung](#page-4-0)**

**[Verwendung](#page-7-0)**

**[Knoten](#page-21-0)**

**[Graphen](#page-24-0)**

**[Knoten](#page-25-0)**

**[Automaten](#page-37-0)**

**[Bäume](#page-40-0)**

**[Fortgeschrittene](#page-45-0) Verwendung**

**[Funktionen plotten](#page-46-0) [Showcase](#page-51-0)**

**[Zusammenfassung](#page-60-0)**

**[Ausblick](#page-62-0)**

**2-28**

#### **Knoten haben einen eigenen Befehl.**

Ausgabe *a*

#### **LATEX [Zeichnen mit](#page-0-1) TikZ**

**Malte & Johannes**

**[Ziele und Inhalt](#page-1-0)**

**[Einführung](#page-4-0)**

**[Verwendung](#page-7-0)**

**[Pfade](#page-8-0)**

**[Knoten](#page-21-0)**

**[Graphen](#page-24-0)**

**[Knoten](#page-25-0)**

**[Automaten](#page-37-0)**

**[Bäume](#page-40-0)**

**[Fortgeschrittene](#page-45-0) Verwendung**

**[Funktionen plotten](#page-46-0)**

**[Showcase](#page-51-0)**

**[Zusammenfassung](#page-60-0)**

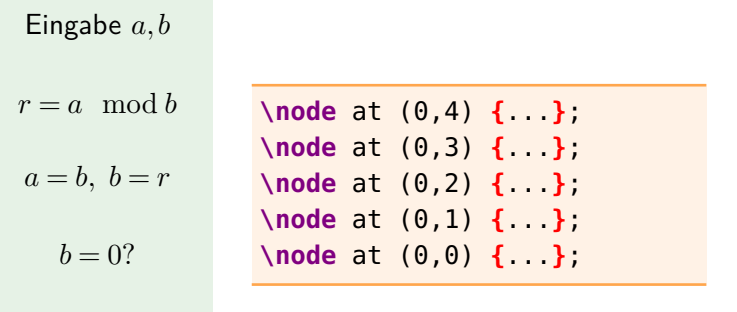

## **Knoten haben Stile.**

**Ein- und Ausgabe**

$$
\boxed{\text{Eingabe } a, b}
$$

**\begin{tikzpicture}[**io/.style=**{**trapezium, trapezium left angle=70, trapezium right angle=110, fill=magenta!10, draw=magenta**}**, thick**] \node[**io**] {**Eingabe \$a,b\$**}**; **\end{tikzpicture}**

**LATEX [Zeichnen mit](#page-0-1) TikZ**

**Malte & Johannes**

**[Ziele und Inhalt](#page-1-0)**

**[Einführung](#page-4-0)**

**[Verwendung](#page-7-0)**

**[Pfade](#page-8-0) [Knoten](#page-21-0)**

**[Graphen](#page-24-0)**

**[Knoten](#page-25-0)**

**[Automaten](#page-37-0)**

**[Bäume](#page-40-0)**

**[Fortgeschrittene](#page-45-0) Verwendung**

**[Funktionen plotten](#page-46-0)**

**[Showcase](#page-51-0)**

**[Zusammenfassung](#page-60-0)**

## **Knoten haben Stile.**

#### **Operationen**

 $r = a \mod b$ 

**\begin{tikzpicture}[**op/.style=**{**rectangle, fill=orange!10, draw=orange**}**, thick**] \node[**op**] {**\$r=a \mod b\$**}**; **\end{tikzpicture}**

**LATEX [Zeichnen mit](#page-0-1) TikZ**

**Malte & Johannes**

**[Ziele und Inhalt](#page-1-0)**

**[Einführung](#page-4-0)**

**[Verwendung](#page-7-0)**

**[Pfade](#page-8-0) [Knoten](#page-21-0)**

**[Graphen](#page-24-0)**

**[Knoten](#page-25-0)**

**[Automaten](#page-37-0)**

**[Bäume](#page-40-0)**

**[Fortgeschrittene](#page-45-0) Verwendung**

**[Funktionen plotten](#page-46-0)**

**[Showcase](#page-51-0)**

**[Zusammenfassung](#page-60-0)**

## **Knoten haben Stile.**

#### **Entscheidungen**

**LATEX [Zeichnen mit](#page-0-1) TikZ**

**Malte & Johannes**

**[Ziele und Inhalt](#page-1-0)**

**[Einführung](#page-4-0)**

**[Verwendung](#page-7-0)**

**[Pfade](#page-8-0) [Knoten](#page-21-0)**

**[Graphen](#page-24-0)**

#### **[Knoten](#page-25-0)**

**[Automaten](#page-37-0)**

**[Bäume](#page-40-0)**

**[Fortgeschrittene](#page-45-0) Verwendung**

**[Funktionen plotten](#page-46-0)**

**[Showcase](#page-51-0)**

**[Zusammenfassung](#page-60-0)**

**[Ausblick](#page-62-0)**

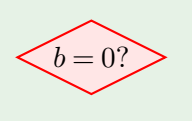

#### **\begin{tikzpicture}[**cn/.style=**{**diamond, aspect=2, inner sep=2pt, fill=red!10, draw=red**}**, thick**] \node[**cn**] {**\$b=0?\$**}**; **\end{tikzpicture}**

#### **Knoten haben Namen.**

#### **LATEX [Zeichnen mit](#page-0-1) TikZ**

**Malte & Johannes**

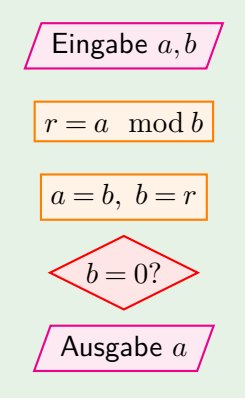

**\node[**io**]** at (0,4) (in) **{**Eingabe \$a,b\$**}**; **\node[**op**]** at (0,3) (div) **{**\$r=a \mod b\$**}**; **\node[**op**]** at (0,2) (set) **{**\$a=b,\ b=r\$**}**; **\node[**cn**]** at (0,1) (cond) **{**\$b=0?\$**}**; **\node[**io**]** at (0,0) (out) **{**Ausgabe \$a\$**}**;

**[Ziele und Inhalt](#page-1-0)**

**[Einführung](#page-4-0)**

**[Verwendung](#page-7-0)**

**[Pfade](#page-8-0)**

**[Knoten](#page-21-0)**

**[Graphen](#page-24-0)**

**[Knoten](#page-25-0)**

**[Automaten](#page-37-0)**

**[Bäume](#page-40-0)**

**[Fortgeschrittene](#page-45-0) Verwendung**

**[Funktionen plotten](#page-46-0) [Showcase](#page-51-0)**

**[Zusammenfassung](#page-60-0)**

## **Knoten relativ positionieren**

**LATEX [Zeichnen mit](#page-0-1) TikZ**

**Malte & Johannes**

**[Ziele und Inhalt](#page-1-0)**

**[Einführung](#page-4-0)**

**[Verwendung](#page-7-0)**

**[Pfade](#page-8-0)**

**[Knoten](#page-21-0)**

**[Graphen](#page-24-0)**

**[Knoten](#page-25-0)**

**[Automaten](#page-37-0)**

**[Bäume](#page-40-0)**

**[Fortgeschrittene](#page-45-0) Verwendung**

**[Funktionen plotten](#page-46-0) [Showcase](#page-51-0)**

**[Zusammenfassung](#page-60-0)**

**[Ausblick](#page-62-0)**

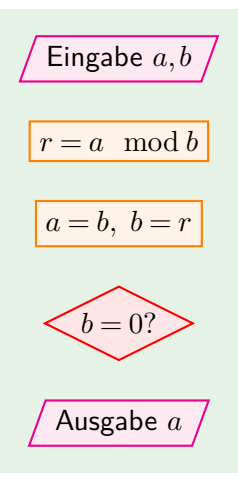

**\node[**io**]** (in) **{**Eingabe \$a,b\$**}**; **\node[**op, below=of in**]** (div) **{**\$r=a \mod b\$**}**; **\node[**op, below=of div**]** (set) **{**\$a=b,\ b=r\$**}**; **\node[**cn, below=of set**]** (cond) **{**\$b=0?\$**}**; **\node[**io, below=of cond**]** (out) **{**Ausgabe \$a\$**}**;

#### **Kanten**

**LATEX [Zeichnen mit](#page-0-1) TikZ**

**Malte & Johannes**

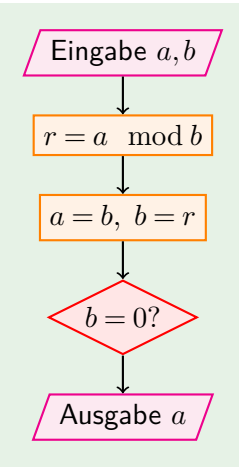

#### **\path[**-**>]**

(in) edge (div) (div) edge (set) (set) edge (cond) (cond) edge (out); **[Ziele und Inhalt](#page-1-0)**

**[Einführung](#page-4-0)**

**[Verwendung](#page-7-0)**

**[Pfade](#page-8-0)**

**[Knoten](#page-21-0)**

**[Graphen](#page-24-0)**

**[Knoten](#page-25-0)**

**[Automaten](#page-37-0)**

**[Bäume](#page-40-0)**

**[Fortgeschrittene](#page-45-0) Verwendung**

**[Funktionen plotten](#page-46-0)**

**[Showcase](#page-51-0)**

**[Zusammenfassung](#page-60-0)**

## **Ein Pfad um die Ecke**

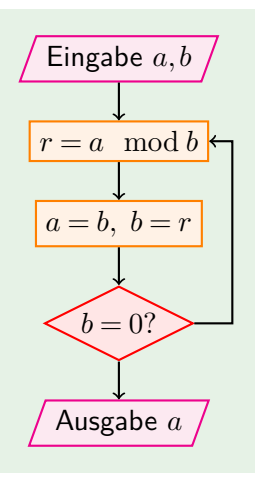

**\draw[**-**>]**  $(cond)$  --  $++(1.5,0)$ |- (div);

#### **LATEX [Zeichnen mit](#page-0-1) TikZ**

**Malte & Johannes**

**[Ziele und Inhalt](#page-1-0)**

**[Einführung](#page-4-0)**

**[Verwendung](#page-7-0)**

**[Pfade](#page-8-0)**

**[Knoten](#page-21-0)**

**[Graphen](#page-24-0)**

**[Knoten](#page-25-0)**

**[Automaten](#page-37-0)**

**[Bäume](#page-40-0)**

**[Fortgeschrittene](#page-45-0) Verwendung**

**[Funktionen plotten](#page-46-0)**

**[Showcase](#page-51-0)**

**[Zusammenfassung](#page-60-0)**

## **Beschriftete Kanten**

#### **examples/knoten.tex**

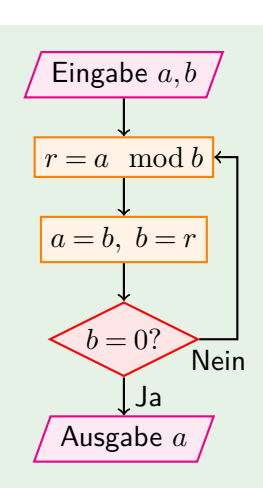

**\path[**-**>]** (cond) edge node**[**right**] {**Ja**}** (out); **\draw[**-**>]** (cond) - node**[**below**] {**Nein**}**  $++(1.5,0)$  |- (div);

**LATEX [Zeichnen mit](#page-0-1) TikZ**

**Malte & Johannes**

**[Ziele und Inhalt](#page-1-0)**

**[Einführung](#page-4-0)**

**[Verwendung](#page-7-0)**

**[Pfade](#page-8-0)**

**[Knoten](#page-21-0)**

**[Graphen](#page-24-0)**

**[Knoten](#page-25-0)**

**[Automaten](#page-37-0)**

**[Bäume](#page-40-0)**

**[Fortgeschrittene](#page-45-0) Verwendung**

**[Funktionen plotten](#page-46-0) [Showcase](#page-51-0)**

**[Zusammenfassung](#page-60-0)**

#### <span id="page-37-0"></span>**Automaten**

$$
\mathsf{start} \rightarrow \boxed{q_0}
$$

**\tikz[**auto, thick**]{ \node[**initial, state**]** (q0) **{**\$q\_0\$**}**;

**LATEX [Zeichnen mit](#page-0-1) TikZ Malte & Johannes**

**[Ziele und Inhalt](#page-1-0)**

**[Einführung](#page-4-0)**

**[Verwendung](#page-7-0)**

**[Pfade](#page-8-0)**

**[Knoten](#page-21-0)**

**[Graphen](#page-24-0)**

**[Knoten](#page-25-0)**

**[Automaten](#page-37-0)**

**[Bäume](#page-40-0)**

**[Fortgeschrittene](#page-45-0) Verwendung**

**[Funktionen plotten](#page-46-0)**

**[Showcase](#page-51-0)**

**[Zusammenfassung](#page-60-0)**

**[Ausblick](#page-62-0)**

**}**

#### **Automaten**

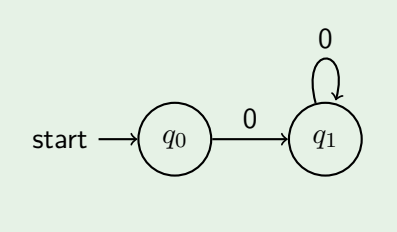

**\tikz[**auto, thick**]{ \node[**initial, state**]** (q0) **{**\$q\_0\$**}**; **\node[**state, right=of q0**]** (q1) **{**\$q\_1\$**}**;

**\path** (q0) edge**[**-**>]** node **{**0**}** (q1) (q1) edge**[**-**>**, loop above**]** node **{**0**}** ()

**LATEX [Zeichnen mit](#page-0-1) TikZ**

**Malte & Johannes**

**[Ziele und Inhalt](#page-1-0)**

**[Einführung](#page-4-0)**

**[Verwendung](#page-7-0)**

**[Pfade](#page-8-0)**

**[Knoten](#page-21-0)**

**[Graphen](#page-24-0)**

**[Knoten](#page-25-0)**

**[Automaten](#page-37-0) [Bäume](#page-40-0)**

**[Fortgeschrittene](#page-45-0) Verwendung**

**[Funktionen plotten](#page-46-0) [Showcase](#page-51-0)**

**[Zusammenfassung](#page-60-0)**

**[Ausblick](#page-62-0)**

;**}**

#### **Automaten**

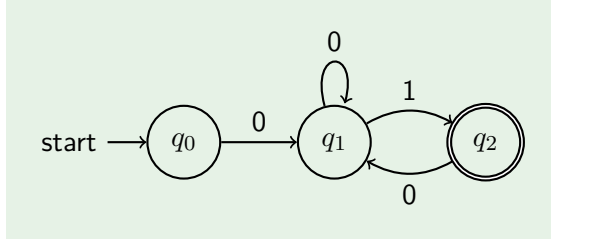

**\tikz[**auto, thick**]{ \node[**initial, state**]** (q0) **{**\$q\_0\$**}**; **\node[**state, right=of q0**]** (q1) **{**\$q\_1\$**}**; **\node[**state, accepting, right=of q1**]** (q2) **{**\$q\_2\$**}**; **\path** (q0) edge**[**-**>]** node **{**0**}** (q1) (q1) edge**[**-**>**, loop above**]** node **{**0**}** () edge**[**-**>**, bend left**]** node **{**1**}** (q2) (q2) edge**[**-**>**, bend left**]** node **{**0**}** (q1);**}**

**LATEX [Zeichnen mit](#page-0-1) TikZ Malte & Johannes**

**[Ziele und Inhalt](#page-1-0)**

**[Einführung](#page-4-0)**

**[Verwendung](#page-7-0)**

**[Pfade](#page-8-0)**

**[Knoten](#page-21-0)**

**[Graphen](#page-24-0)**

**[Knoten](#page-25-0)**

**[Automaten](#page-37-0)**

**[Bäume](#page-40-0)**

**[Fortgeschrittene](#page-45-0) Verwendung**

**[Funktionen plotten](#page-46-0) [Showcase](#page-51-0)**

**[Zusammenfassung](#page-60-0)**

#### <span id="page-40-0"></span>**examples/baum.tex**

 $\left[ a \right]$ 

**\node {**a**}**

;

**LATEX [Zeichnen mit](#page-0-1) TikZ**

**Malte & Johannes**

**[Ziele und Inhalt](#page-1-0)**

**[Einführung](#page-4-0)**

**[Verwendung](#page-7-0) [Pfade](#page-8-0)**

**[Knoten](#page-21-0)**

**[Graphen](#page-24-0)**

**[Knoten](#page-25-0)**

**[Automaten](#page-37-0)**

**[Bäume](#page-40-0)**

**[Fortgeschrittene](#page-45-0) Verwendung**

**[Funktionen plotten](#page-46-0)**

**[Showcase](#page-51-0)**

**[Zusammenfassung](#page-60-0)**

**[Ausblick](#page-62-0)**

**2-39**

#### **examples/baum.tex**

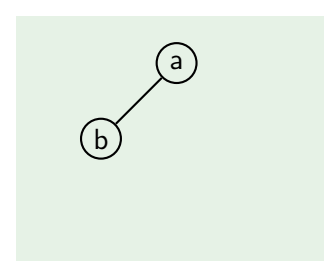

#### **\node {**a**}** child **{** node **{**b**}**

**}**

;

**LATEX [Zeichnen mit](#page-0-1) TikZ**

**Malte & Johannes**

**[Ziele und Inhalt](#page-1-0)**

**[Einführung](#page-4-0)**

**[Verwendung](#page-7-0)**

**[Pfade](#page-8-0)**

**[Knoten](#page-21-0)**

**[Graphen](#page-24-0)**

**[Knoten](#page-25-0)**

**[Automaten](#page-37-0)**

**[Bäume](#page-40-0)**

**[Fortgeschrittene](#page-45-0) Verwendung**

**[Funktionen plotten](#page-46-0)**

**[Showcase](#page-51-0)**

**[Zusammenfassung](#page-60-0)**

#### **examples/baum.tex**

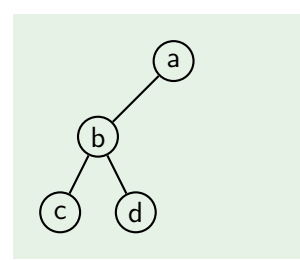

**\node {**a**}** child **{** node **{**b**}** child **{** node **{**c**} }** child **{** node **{**d**} } }** ;

**LATEX [Zeichnen mit](#page-0-1) TikZ**

**Malte & Johannes**

**[Ziele und Inhalt](#page-1-0)**

**[Einführung](#page-4-0)**

**[Verwendung](#page-7-0)**

**[Pfade](#page-8-0)**

**[Knoten](#page-21-0)**

**[Graphen](#page-24-0)**

**[Knoten](#page-25-0)**

**[Automaten](#page-37-0)**

**[Bäume](#page-40-0)**

**[Fortgeschrittene](#page-45-0) Verwendung**

**[Funktionen plotten](#page-46-0) [Showcase](#page-51-0)**

**[Zusammenfassung](#page-60-0)**

#### **examples/baum.tex**

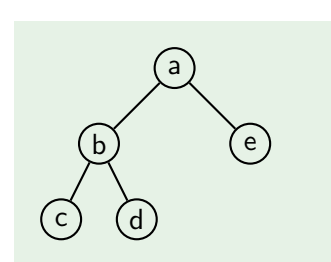

**\node {**a**}** child **{** node **{**b**}** child **{** node **{**c**} }** child **{** node **{**d**} } }** child **{** node **{**e**}**

**}**;

**LATEX [Zeichnen mit](#page-0-1) TikZ**

**Malte & Johannes**

**[Ziele und Inhalt](#page-1-0)**

**[Einführung](#page-4-0)**

**[Verwendung](#page-7-0)**

**[Pfade](#page-8-0)**

**[Knoten](#page-21-0)**

**[Graphen](#page-24-0)**

**[Knoten](#page-25-0)**

**[Automaten](#page-37-0)**

**[Bäume](#page-40-0)**

**[Fortgeschrittene](#page-45-0) Verwendung**

**[Funktionen plotten](#page-46-0) [Showcase](#page-51-0)**

**[Zusammenfassung](#page-60-0)**

#### **examples/baum.tex**

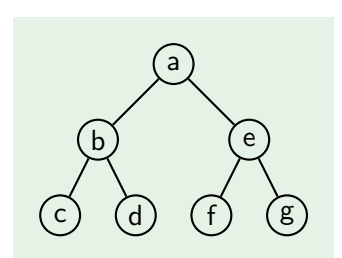

**\node {**a**}** child **{** node **{**b**}** child **{** node **{**c**} }** child **{** node **{**d**} } }** child **{** node **{**e**}** child **{** node **{**f**} }** child **{** node **{**g**} } }**;

**LATEX [Zeichnen mit](#page-0-1) TikZ**

**Malte & Johannes**

**[Ziele und Inhalt](#page-1-0)**

**[Einführung](#page-4-0)**

**[Verwendung](#page-7-0)**

**[Pfade](#page-8-0)**

**[Knoten](#page-21-0)**

**[Graphen](#page-24-0)**

**[Knoten](#page-25-0)**

**[Automaten](#page-37-0)**

**[Bäume](#page-40-0)**

**[Fortgeschrittene](#page-45-0) Verwendung [Funktionen plotten](#page-46-0)**

**[Showcase](#page-51-0)**

**[Zusammenfassung](#page-60-0)**

# <span id="page-45-0"></span>**[Fortgeschrittene Verwendung](#page-45-0)**

**Johannes**

## <span id="page-46-0"></span>**Beispiel eines Funktionsplots**

#### **examples/funktionen.tex**

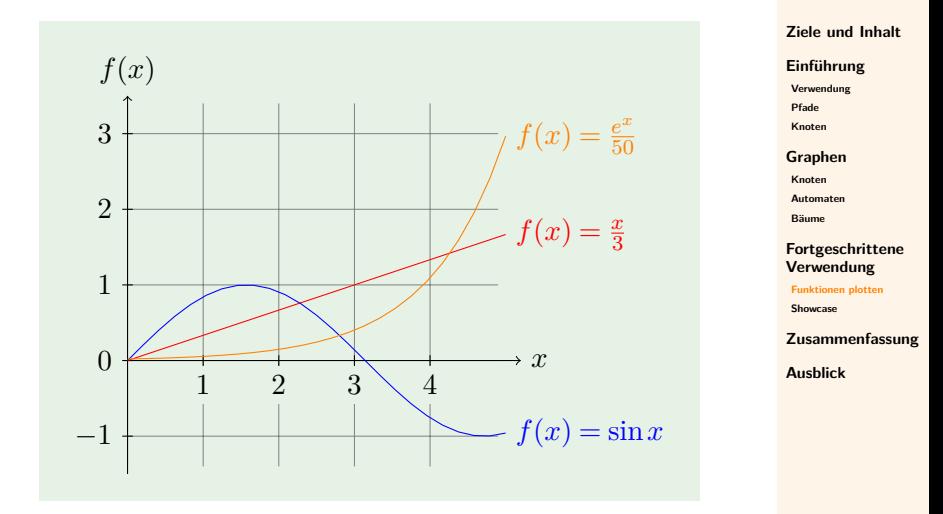

**LATEX [Zeichnen mit](#page-0-1) TikZ Malte & Johannes**

#### **Funktionen plotten**

#### **LATEX [Zeichnen mit](#page-0-1) TikZ**

**Malte & Johannes**

**\draw[**blue,domain=0:5**]** plot (**\x**,**{**sin(**\x** r)**}**); **\draw[**orange,domain=0:4**]** plot (**\x**,**{**exp(**\x**)/50**}**); **[Ziele und Inhalt](#page-1-0)**

**[Einführung](#page-4-0)**

**[Verwendung](#page-7-0)**

**[Pfade](#page-8-0) [Knoten](#page-21-0)**

**[Graphen](#page-24-0)**

**[Knoten](#page-25-0)**

**[Automaten](#page-37-0)**

**[Bäume](#page-40-0)**

**[Fortgeschrittene](#page-45-0) Verwendung**

**[Funktionen plotten](#page-46-0)**

**[Showcase](#page-51-0)**

**[Zusammenfassung](#page-60-0)**

## **Koordinatensystem**

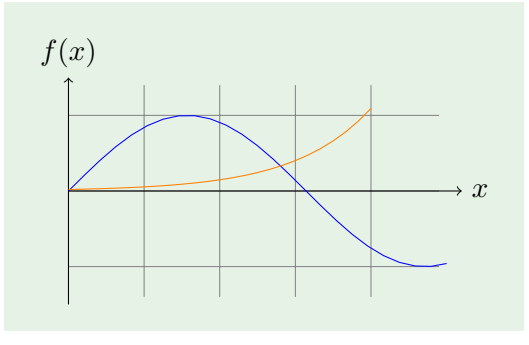

**\draw[**very thin,gray**]** (0,-1.4) grid (4.9,1.4); **\draw[**-**>]** (0,0) -- (5.2,0) node**[**right**] {**\$x\$**}**; **\draw[**-**>]** (0,-1.5) -- (0,1.5) node**[**above**] {**\$f(x)\$**}**;

**LATEX [Zeichnen mit](#page-0-1) TikZ**

**Malte & Johannes**

**[Ziele und Inhalt](#page-1-0) [Einführung](#page-4-0)**

**[Verwendung](#page-7-0)**

**[Pfade](#page-8-0) [Knoten](#page-21-0)**

**[Graphen](#page-24-0)**

**[Knoten](#page-25-0)**

**[Automaten](#page-37-0)**

**[Bäume](#page-40-0)**

**[Fortgeschrittene](#page-45-0) Verwendung**

**[Funktionen plotten](#page-46-0)**

**[Showcase](#page-51-0)**

**[Zusammenfassung](#page-60-0)**

## **Beschriftung der Achsen**

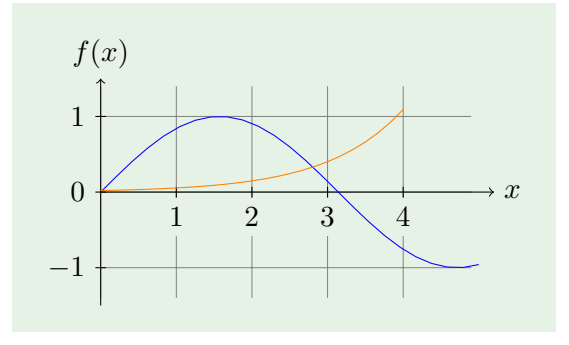

**\foreach** \x in **{**1,...,4**} \draw** (\x cm,2pt) -- (\x cm,-2pt) node**[**below,fill=white**] {**\$\x\$**}**; **\foreach** \y in **{**-1,...,1**} \draw** (2pt,\y cm) -- (-2pt,\y cm) node**[**left,fill=white**] {**\$\y\$**}**;

**LATEX [Zeichnen mit](#page-0-1) TikZ**

**Malte & Johannes**

**[Ziele und Inhalt](#page-1-0)**

**[Einführung](#page-4-0)**

**[Verwendung](#page-7-0)**

**[Pfade](#page-8-0) [Knoten](#page-21-0)**

**[Graphen](#page-24-0)**

**[Knoten](#page-25-0)**

**[Automaten](#page-37-0)**

**[Bäume](#page-40-0)**

**[Fortgeschrittene](#page-45-0) Verwendung**

**[Funktionen plotten](#page-46-0)**

**[Showcase](#page-51-0)**

**[Zusammenfassung](#page-60-0)**

## **Beschriftung der Graphen**

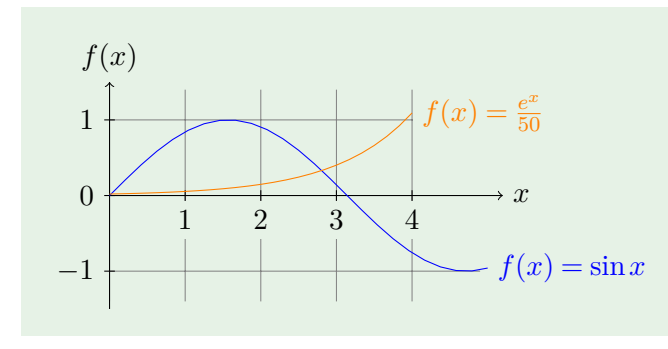

**\draw[**blue,domain=0:5**]** plot (**\x**,**{**sin(**\x** r)**}**)  $node[right]$   ${sf(x) = \sin x$};$ **\draw[**orange,domain=0:4**]** plot (**\x**,**{**exp(**\x**)/50**}**) node**[**right, fill=white**] {**\$f(x) = **\frac{**e^x**}{**50**}**\$**}**;

**LATEX [Zeichnen mit](#page-0-1) TikZ**

**Malte & Johannes**

**[Ziele und Inhalt](#page-1-0)**

**[Einführung](#page-4-0)**

**[Verwendung](#page-7-0)**

**[Pfade](#page-8-0)**

**[Knoten](#page-21-0)**

**[Graphen](#page-24-0)**

**[Knoten](#page-25-0)**

**[Automaten](#page-37-0)**

**[Bäume](#page-40-0)**

**[Fortgeschrittene](#page-45-0) Verwendung**

**[Funktionen plotten](#page-46-0)**

**[Showcase](#page-51-0)**

**[Zusammenfassung](#page-60-0)**

<span id="page-51-0"></span>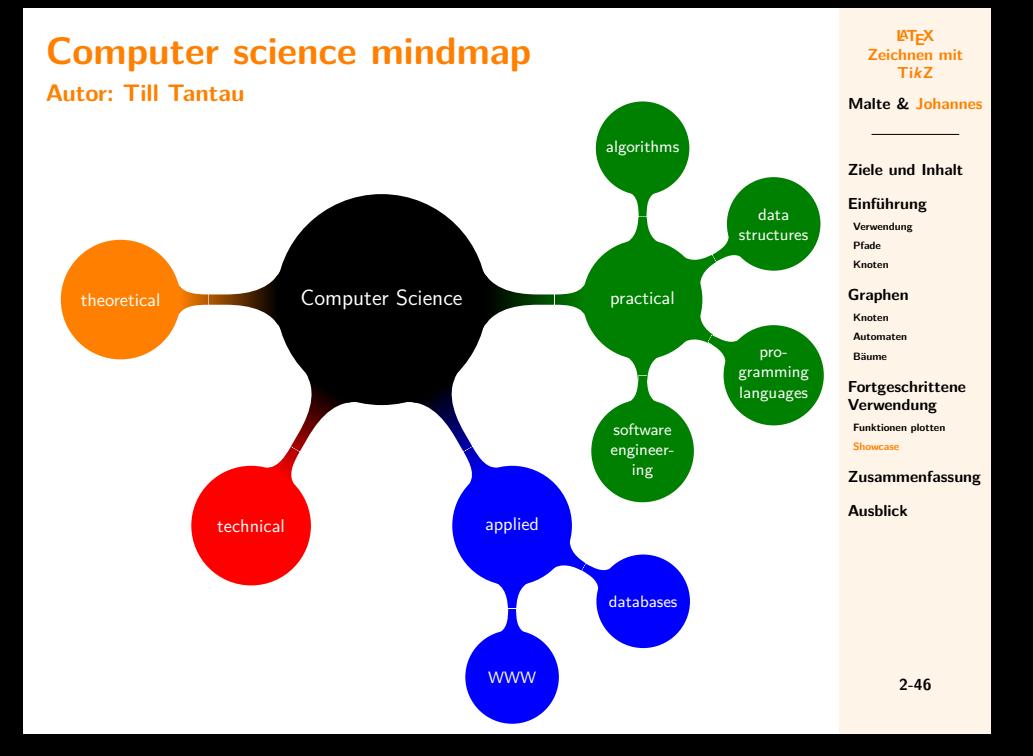

#### **A family tree Autor: Stefan Kottwitz**

#### **LATEX [Zeichnen mit](#page-0-1) TikZ**

**Malte & Johannes**

**[Ziele und Inhalt](#page-1-0)**

**[Pfade](#page-8-0) [Knoten](#page-21-0)**

**[Knoten](#page-25-0) [Automaten](#page-37-0) [Bäume](#page-40-0)**

**[Showcase](#page-51-0)**

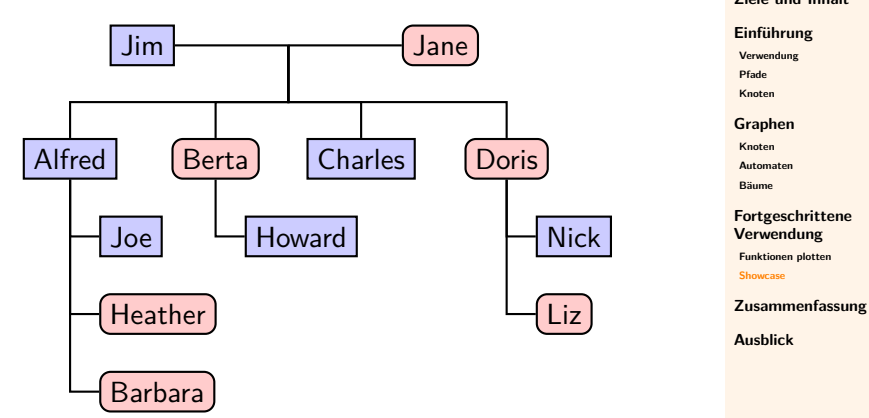

#### **Circuit libraries**

**Autor: Till Tantau**

#### **LATEX [Zeichnen mit](#page-0-1) TikZ**

**Malte & Johannes**

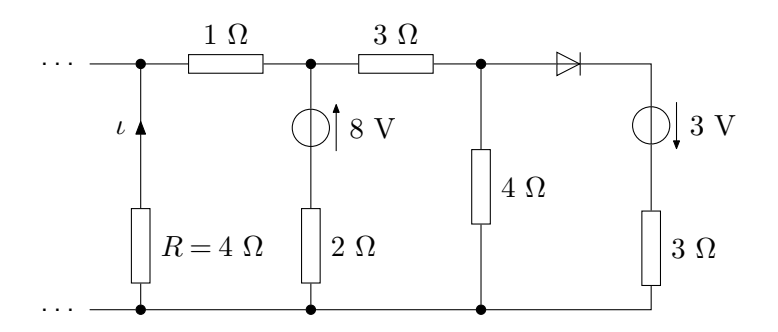

**[Ziele und Inhalt](#page-1-0)**

**[Einführung](#page-4-0)**

**[Verwendung](#page-7-0)**

**[Pfade](#page-8-0)**

**[Knoten](#page-21-0)**

**[Graphen](#page-24-0)**

**[Knoten](#page-25-0)**

**[Automaten](#page-37-0)**

**[Bäume](#page-40-0)**

**[Fortgeschrittene](#page-45-0) Verwendung [Funktionen plotten](#page-46-0)**

**[Showcase](#page-51-0)**

**[Zusammenfassung](#page-60-0)**

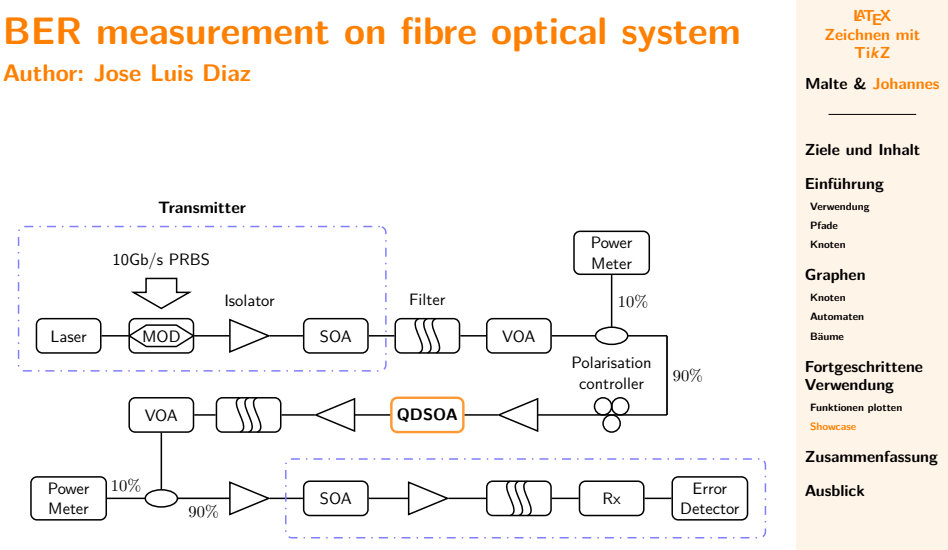

**Receiver**

**2-49**

## **Map of a HiSPARC detector**

#### **Autor: David Fokkema**

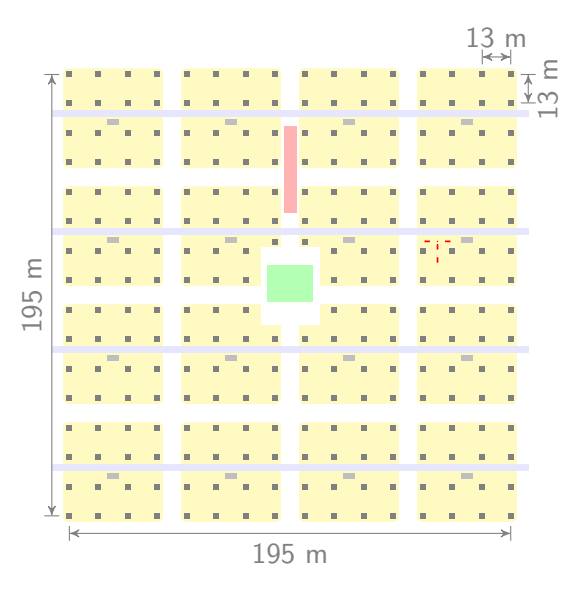

**LATEX [Zeichnen mit](#page-0-1) TikZ**

**Malte & Johannes**

**[Ziele und Inhalt](#page-1-0)**

**[Einführung](#page-4-0)**

**[Verwendung](#page-7-0)**

**[Pfade](#page-8-0) [Knoten](#page-21-0)**

**[Graphen](#page-24-0)**

**[Knoten](#page-25-0)**

**[Automaten](#page-37-0)**

**[Bäume](#page-40-0)**

**[Fortgeschrittene](#page-45-0) Verwendung**

**[Funktionen plotten](#page-46-0)**

**[Showcase](#page-51-0)**

**[Zusammenfassung](#page-60-0)**

## **Lipid vesicle**

# **Autor: Henrik Skov Midtiby** Micelle Inverted micelle

Lipid bilayer Vesicle

**LATEX [Zeichnen mit](#page-0-1) TikZ**

**Malte & Johannes**

**[Ziele und Inhalt](#page-1-0)**

**[Einführung](#page-4-0)**

**[Verwendung](#page-7-0)**

**[Pfade](#page-8-0)**

**[Knoten](#page-21-0)**

**[Graphen](#page-24-0)**

**[Knoten](#page-25-0)**

**[Automaten](#page-37-0)**

**[Bäume](#page-40-0)**

**[Fortgeschrittene](#page-45-0) Verwendung**

**[Funktionen plotten](#page-46-0)**

**[Showcase](#page-51-0)**

**[Zusammenfassung](#page-60-0)**

# **Daniell's pile Autor: Agustin E. Bolzan** Cu  $KNO<sub>3</sub>$ V Zn

 $CuSO<sub>4</sub>$ 

#### **LATEX [Zeichnen mit](#page-0-1) TikZ**

**Malte & Johannes**

**[Ziele und Inhalt](#page-1-0) [Einführung](#page-4-0) [Verwendung](#page-7-0) [Pfade](#page-8-0) [Knoten](#page-21-0) [Graphen](#page-24-0) [Knoten](#page-25-0) [Automaten](#page-37-0) [Bäume](#page-40-0) [Fortgeschrittene](#page-45-0) Verwendung [Funktionen plotten](#page-46-0) [Showcase](#page-51-0) [Zusammenfassung](#page-60-0)**

**[Ausblick](#page-62-0)**

ZnSO<sub>4</sub>

#### **Membrane-like surface**

#### **Autor: Yotam Avital**

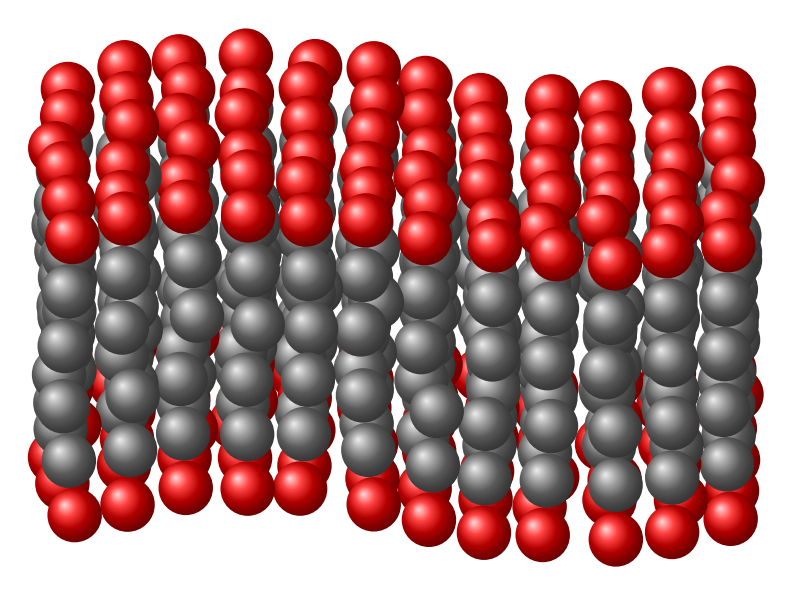

#### **LATEX [Zeichnen mit](#page-0-1) TikZ**

**Malte & Johannes**

**[Ziele und Inhalt](#page-1-0)**

**[Einführung](#page-4-0)**

**[Verwendung](#page-7-0) [Pfade](#page-8-0)**

**[Knoten](#page-21-0)**

**[Graphen](#page-24-0) [Knoten](#page-25-0)**

**[Automaten](#page-37-0)**

**[Bäume](#page-40-0)**

**[Fortgeschrittene](#page-45-0) Verwendung [Funktionen plotten](#page-46-0) [Showcase](#page-51-0)**

**[Zusammenfassung](#page-60-0)**

#### **Christmas fractal tree**

#### **Autor: Andrew Stacey**

#### **LATEX [Zeichnen mit](#page-0-1) TikZ**

**Malte & Johannes**

**[Ziele und Inhalt](#page-1-0)**

**[Einführung](#page-4-0)**

**[Verwendung](#page-7-0)**

**[Pfade](#page-8-0)**

**[Knoten](#page-21-0)**

**[Graphen](#page-24-0)**

**[Knoten](#page-25-0)**

**[Automaten](#page-37-0)**

**[Bäume](#page-40-0)**

**[Fortgeschrittene](#page-45-0) Verwendung**

**[Funktionen plotten](#page-46-0)**

**[Showcase](#page-51-0)**

**[Zusammenfassung](#page-60-0)**

## <span id="page-60-0"></span>**Zusammenfassung**

- **1.** TikZ-Zeichnungen bestehen aus Pfaden, die über Koordinaten definiert werden.
- **2.** Fast alle scheamtischen Zeichnungen sind ein Graph, bestehen also aus Knoten und Kanten und werden auch als solche in TikZ gezeichnet.
- **3.** TikZ ist sehr umfangreich und enthält sehr viele Bibliotheken.
- **4.** Bei Problemen und Fragen lies die Anleitung!

**LATEX [Zeichnen mit](#page-0-1) TikZ**

**Malte & Johannes**

**[Ziele und Inhalt](#page-1-0)**

**[Einführung](#page-4-0)**

**[Verwendung](#page-7-0)**

**[Pfade](#page-8-0) [Knoten](#page-21-0)**

**[Graphen](#page-24-0)**

**[Knoten](#page-25-0)**

**[Automaten](#page-37-0)**

**[Bäume](#page-40-0)**

**[Fortgeschrittene](#page-45-0) Verwendung**

**[Funktionen plotten](#page-46-0) [Showcase](#page-51-0)**

**[Zusammenfassung](#page-60-0)**

## **Zum Weiterlesen**

Till Tantau.

R

晶

**LATEX [Zeichnen mit](#page-0-1) TikZ**

**Malte & Johannes**

**[Ziele und Inhalt](#page-1-0)**

**[Einführung](#page-4-0)**

**[Verwendung](#page-7-0)**

**[Pfade](#page-8-0)**

**[Knoten](#page-21-0)**

**[Graphen](#page-24-0)**

**[Knoten](#page-25-0)**

**[Automaten](#page-37-0)**

**[Bäume](#page-40-0)**

**[Fortgeschrittene](#page-45-0) Verwendung**

**[Funktionen plotten](#page-46-0) [Showcase](#page-51-0)**

**[Zusammenfassung](#page-60-0)**

**[Ausblick](#page-62-0)**

The TikZ and PGF Packages, Manual for version 2.10, [pgfmanual.pdf](http://mirrors.ctan.org/graphics/pgf/base/doc/generic/pgf/pgfmanual.pdf), Oktober 2010. Kjell Magne Fauske und Stefan Kottwitz.

T<sub>F</sub>Xample.net, ample resources for TeX users, [texample.net](http://www.texample.net/tikz/examples/).

## <span id="page-62-0"></span>**[Ausblick](#page-62-0)**

**Johannes**

#### **Was ist BEAMER?**

#### $\triangleright$  Dokumentenklasse für LATEX für die Erzeugung von Präsentationen.

- $\triangleright$  Keine eigene und keine graphische Anwendung.
- $\triangleright$  BEAMER ist in vielen T<sub>F</sub>X-Distributionen enthalten. (Es kann direkt losgehen.)

**LATEX [Zeichnen mit](#page-0-1) TikZ**

**Malte & Johannes**

**[Ziele und Inhalt](#page-1-0)**

**[Einführung](#page-4-0)**

**[Verwendung](#page-7-0)**

**[Pfade](#page-8-0) [Knoten](#page-21-0)**

**[Graphen](#page-24-0)**

**[Knoten](#page-25-0)**

**[Automaten](#page-37-0)**

**[Bäume](#page-40-0)**

**[Fortgeschrittene](#page-45-0) Verwendung**

**[Funktionen plotten](#page-46-0) [Showcase](#page-51-0)**

**[Zusammenfassung](#page-60-0)**

#### **Funktionsweise von BEAMER**

#### ▶ Kompilieren wie jedes andere LATFX-Dokument auch.

- <sup>I</sup> Normale LATEX-Kommandos funktionieren.
- **> Sinnvolles funktionales Aussehen von Vorträgen.**
- <sup>I</sup> Einfaches Ein- und Ausblenden von Seitenteilen.
- Automatische Gliederungen und Navigationsleisten.
- <sup>I</sup> Präsentationen im PDF-Format können auf jedem Computer dargestellt werden.

**LATEX [Zeichnen mit](#page-0-1) TikZ**

**Malte & Johannes**

**[Ziele und Inhalt](#page-1-0)**

**[Einführung](#page-4-0)**

**[Verwendung](#page-7-0)**

**[Pfade](#page-8-0) [Knoten](#page-21-0)**

**[Graphen](#page-24-0)**

**[Knoten](#page-25-0)**

**[Automaten](#page-37-0)**

**[Bäume](#page-40-0)**

**[Fortgeschrittene](#page-45-0) Verwendung**

**[Funktionen plotten](#page-46-0) [Showcase](#page-51-0)**

**[Zusammenfassung](#page-60-0)**

## **Website**

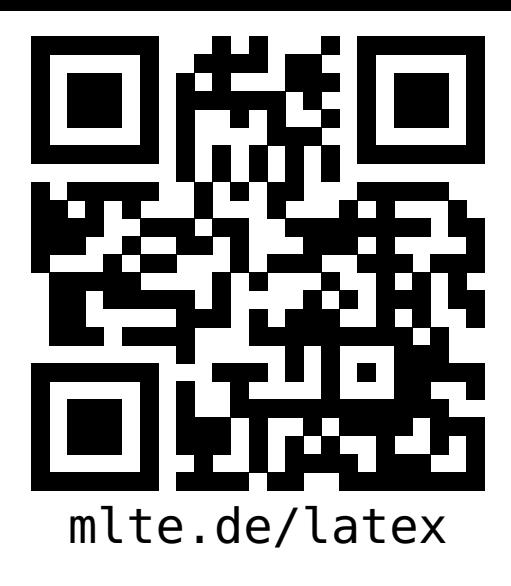

**LATEX [Zeichnen mit](#page-0-1) TikZ**

**Malte & Johannes**

**[Ziele und Inhalt](#page-1-0)**

**[Einführung](#page-4-0)**

**[Verwendung](#page-7-0)**

**[Pfade](#page-8-0)**

**[Knoten](#page-21-0)**

**[Graphen](#page-24-0)**

**[Knoten](#page-25-0)**

**[Automaten](#page-37-0)**

**[Bäume](#page-40-0)**

**[Fortgeschrittene](#page-45-0) Verwendung [Funktionen plotten](#page-46-0) [Showcase](#page-51-0)**

**[Zusammenfassung](#page-60-0)**

- diese Präsentation, das Skript zum Vortrag,
- Beispieldokumente, Links zu weiteren Quellen und
- $\blacktriangleright$  der Link zum Github-Repository